Daniel Rainer

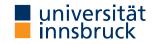

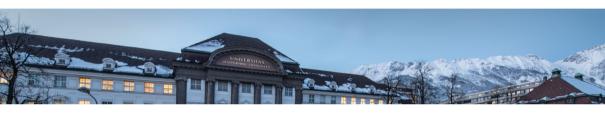

# **Functional Programming**

Week 9 - Generic Fold, Scope, Modules

René Thiemann Jonathan Bodemann James Fox Joshua Ocker Daniel Ranalter Christian Sternagel

Department of Computer Science

```
foldr :: (a -> b -> b) -> b -> [a] -> b -- also: foldr1. foldl
  take, drop :: Int -> [a] -> [a]
  splitAt :: Int -> [a] -> ([a], [a])
  takeWhile, dropWhile :: (a \rightarrow Bool) \rightarrow [a] \rightarrow [a]
  span :: (a -> Bool) -> [a] -> ([a], [a])
  zipWith :: (a -> b -> c) -> [a] -> [b] -> [c]
  zip :: [a] \rightarrow [b] \rightarrow [(a, b)]
  unzip :: [(a, b)] -> ([a], [b])
  words, lines :: String -> [String]
  unwords, unlines :: [String] -> String
  concatMap :: (a \rightarrow [b]) \rightarrow [a] \rightarrow [b]
  (\$) :: (a -> b) -> a -> b
RT et al. (DCS @ UIBK)
                                             Week 9
                                                                                           2/26
```

**Last Lecture – Library Functions** 

## Last Lecture - List Comprehension

- list comprehension
  - shape:  $[(x,y,z) | x < [1..n], let y = x^2, y > 100, Just z < fy]$
  - consists of guards, generators, local declarations
  - translated via concatMap
- examples

```
prime n = n >= 2 && null [ x | x <- [2 .. n - 1], n `mod` x == 0]

ptriples n = [ (x,y,z) |
    x <- [1..n], y <- [x..n], z <- [y..n], x^2 + y^2 == z^2]</pre>
```

# Further Example Applications: Two Sorting Algorithms

example for list comprehension: quicksort

```
qsort [] = []
qsort (x : xs) =
    qsort [y | y <- xs. y < x] ++ [x] ++ qsort [y | y <- xs. y >= x]
```

example for library functions: insertion sort

 $isort \Pi = \Pi$ 

```
isort (x : xs) =
   case span (< x) $ isort xs of (ys, zs) -> ys ++ [x] ++ zs
or even shorter via foldr
isort = foldr (\ x xs -> span (< x) xs of (ys, zs) -> ys ++ [x] ++ zs) []
```

RT et al. (DCS @ UIBK) Week 9 4/26

## Last Lecture - Printing a Calendar

- given a month and a year, print the corresponding calendar
- example: November 2022

```
Mo Tu We Th Fr Sa Su
```

1 2 3 4 5 6

7 8 9 10 11 12 13

0 0 10 11 12 1

# Fold on Arbitrary Datatypes

## Fold on Arbitrary Datatypes

- recall foldr f e
  - main idea: replace [] by e and every (:) by f
  - generalize the idea of a fold to arbitrary datatypes

fold replaces every  $n\text{-}\mathrm{ary}$  constructor with a user-provided  $n\text{-}\mathrm{ary}$  function

examples

```
foldMaybe :: (a -> b) -> b -> Maybe a -> b
foldMaybe f e (Just x) = f x
foldMaybe f e Nothing = e

foldEither :: (a -> c) -> (b -> c) -> Either a b -> c
foldEither f g (Left x) = f x
foldEither f g (Right y) = g y
```

# Example: Fold on Arithmetic Expressions data Expr v a = Number a | Var v | Plus (Expr v a) (Expr v a)

foldExpr ::  $(a \rightarrow b) \rightarrow (v \rightarrow b) \rightarrow (b \rightarrow b \rightarrow b) \rightarrow Expr v a \rightarrow b$ foldExpr fn \_ \_ (Number x) = fn x

foldExpr \_ fv \_ (Var v) = fv v
foldExpr fn fv fp (Plus e1 e2) = fp (foldExpr fn fv fp e1) (foldExpr fn fv fp e2)
eval :: Num a => (v -> a) -> Expr v a -> a

eval v = foldExpr id v (+)
variables :: Expr v a -> [v]
variables = foldExpr (const []) (\ v -> [v]) (++) -- const x = \ \_ -> x

variables = foldExpr (const []) (\ v -> [v]) (++) -substitute :: (v -> Expr w a) -> Expr v a -> Expr w a
substitute s = foldExpr Number s Plus

renameVars :: (v -> w) -> Expr v a -> Expr w a renameVars r = substitute (Var . r)

countAdditions :: Expr v a -> Int

8/26

## **Summary on Fold**

• a fold-function can be defined for most datatypes

fold replaces constructors by functions

 after having programmed fold for an individual datatype, one can define many recursive algorithms just by suitable invocations of fold

# Scope

## Scope

• consider program (1 compile error) radius = 15area radius = pi^2 \* radius squares  $x = [x^2 | x < [0 .. x]]$ length [] = 0length (:xs) = 1 + length xsdata Rat = Rat Integer Integer createRat n d = normalize \$ Rat n d where normalize ... = ...

- scope
  - need rules to resolve ambiguities
  - scope defines which names of variables, functions, types, ... are visible at a given program position
  - control scope to structure larger programs (imports / exports)

# **Scope of Names**

```
radius = 15
area radius = pi^2 * radius
```

- in the following we assume that name\_i in the real code is always just name and the \_i is used for addressing the different occurrences of name
- renamed Haskell program

```
radius_1 = 15
area_1 radius_2 = pi_1^2 * radius_3
```

- scope of names in right-hand sides of equations
  - is radius\_3 referring to radius\_2 or radius\_1?what is pi\_1 referring to?
- rule of thumb for searching name: search inside-out
  - think of abstract syntax tree of expression
  - whenever you pass a let, where, case, or function definition where name is bound, then refer to that local name
  - if nothing is found, then search global function name, also in Prelude
- radius\_3 refers to radius\_2, pi\_1 to Prelude.pi

## **Local Names in Case-Expressions**

- general case: case expr of { pat1 -> expr1; ...; patN -> exprN }
  - each patI binds the variables that occur in patI
  - these variables can be used in exprI
  - the newly bound variables of patI bind stronger than any previously bound variables
- example Haskell expression

- x\_3 refers to x\_2 (since x\_2 is further inside than x\_1)
- xs\_6 refers to xs\_5 (since xs\_5 is further inside than xs\_3)
- xs\_4 refers to xs\_3
- xs\_1, xs\_2, ys\_1, ys\_2, and ys\_3 are not bound in this expression (the proper references need to be determined further outside)

```
Local Names in Let-Expressions
    let {
      pat1 = expr1; ...; patN = exprN;
      f1 pats1 = fexpr1; ...; fM patsM = fexprM
    } in expr
       • all variables in pat1 ...patN and all names f1 ...fM are bound
       • these can be used in expr. in each exprI and in each fexprJ

    variables of patsJ bind strongest, but only in fexprJ

  • let (x_1, y_1) = (y_2 + 1, 5) -- renamed Haskell expression
         f_1 x_2 = x_3 + g_1 y_3 id_1
         g_2 v_4 f_2 = f_3 g_3 x_4 f_4
    in (f_5, g_4, x_5, y_5)
      • y_2, y_3 and y_5 refer to y_1

    x_3 refers to x_2 since x_2 binds stronger than x_1

 x_4 and x_5 refer to x_1

       • f_3 and f_4 refer to f_2 since f_2 binds stronger than f_1

    g_1, g_3 and g_4 refer to g_2

      • f_5 refers to f_1
      • id_1 is not bound in this expression
```

Week 9

14/26

RT et al. (DCS @ UIBK)

#### **Global Function Definitions**

general case:

```
fname pats = expr
```

- all variables in pats are bound locally and can be used in expr
- fname is not locally bound, but added to global lookup table
- all variables/names in expr without local reference will be looked up in global lookup table
- lookup in global table does not permit ambiguities

- radius\_1, area\_2 and length\_1/2 are stored in global lookup table
- global lookup table has ambiguity: length\_1/2 vs. Prelude.length
- pi\_1 is not locally bound and therefore refers to Prelude.pi
- radius\_3 refers to local radius\_2 and not to global radius\_1
- xs\_2 refers to xs\_1
- length\_3 is not locally bound and because of mentioned ambiguity, this leads to a compile error

```
Global vs. Local Definitions
  length :: [a] -> Int
  -- choose definition 1.
  length = foldr (const (1 +)) 0
  -- definition 2.
  length =
    let { length [] = 0; length (x : xs) = 1 + length xs }
    in length
 -- or definition 3
  length [] = 0
  length (_: xs) = 1 + length xs

    definitions 1 and 2 compile since there is no length in the rhs that needs a global lookup

    • in contrast, definition 3 does not compile
    • still definitions 1 and 2 result in ambiguities in global lookup table
      → study Haskell's module system
RT et al. (DCS @ UIBK)
                                           Week 9
                                                                                        16/26
```

# Modules

#### Modules

- so far
  - Haskell program is a single file, consisting of several definitions
  - all global definitions are visible to user
  - -- functions on rational numbers

. . .

```
-- application: approximate pi to a certain precision piApprox :: Integer -> Rat
```

- piApprox p = ...motivation for modules
  - structure programs into smaller reusable parts without copying
  - distinguish between internal and external definitions
    - clear interface for users of modules
    - maintain invariants
    - improve maintainability

#### Modules in Haskell

```
-- first line of file ModuleName.hs
module ModuleName(exportList) where
-- standard Haskell type and function definitions
```

- each ModuleName has to start with uppercase letter
- each module is usually stored in separate file ModuleName.hs
- if Haskell file contains no module declaration, ghci inserts module name Main
- exportList is comma-separated list of function-names and type-names, these functions and types will be accessible for users of the module
- if (exportList) is omitted, then everything is exported
- for types there are different export possibilities
  - module Name(Type) exports Type, but no constructors of Type
  - module Name(Type(..)) exports Type and its constructors

RT et al. (DCS @ UIBK) Week 9 19/26

# **Example: Rational Numbers**

```
module Rat(Rat, createRat, numerator, denominator) where
data Rat = Rat Integer Integer
normalize = ...
```

createRat n d = normalize \$ Rat n d numerator (Rat n d) = n

instance Num Rat where ... instance Show Rat where ...

- external users know that a type Rat exists
- they only see functions createRat, numerator and denominator
- they don't have access to constructor Rat and therefore cannot form expressions like Rat 2 4 which break invariant of cancelled fractions
- they can perform calculations with rational numbers since they have access to (+) of class Num, etc., in particular for the instance Rat

Week 9

• for the same reason, they can display rational numbers via show

```
assume that only normalized rational numbers appear as input.
 provided that our implementation in this module obeys the invariant
 module Rat(Rat, createRat, numerator, denominator) where
 data Rat = Rat Integer Integer
   deriving Eq -- sound because of invariant
 instance Show Rat where -- no normalization required
    show (Rat n d) = if d == 1 then show n else show n ++ "/" ++ show d
 normalize = ...
 createRat n d = normalize \$ Rat n d
 instance Num Rat where
   -- for negation no further normalization required
   negate (Rat n d) = Rat (-n) d
   -- multiplication would be unsound without normalization
   Rat n1 d1 * Rat n2 d2 = createRat (n1 * n2) (d1 * d2)
RT et al. (DCS @ UIBK)
                                           Week 9
                                                                                       21/26
```

Example: Rational Numbers – Improved Implementation since external users cannot form expressions likes Rat 2 4, we may

# **Example: Application**

```
module PiApprox(piApprox, Rat) where
```

- -- Prelude is implicitly imported
- -- import everything that is exported by module Rat
  import Rat
- -- or only import certain parts

```
import Rat(Rat, createRat)
```

- -- import declarations must be before other definitions piApprox :: Integer -> Rat piApprox n = let initApprox = createRat 314 100 in ...
  - there can be multiple import declarations
  - what is imported is not automatically exported
    - when importing PiApprox, type Rat is visible, but createRat is not
    - if application requires both Rat and PiApprox, import both modules: import PiApprox import Rat

# **Resolving Ambiguities**

```
-- Foo.hs
module Foo where pi = 3.1415
-- Problem.hs
module Problem where
import Foo
pi = 3.1415
```

```
area r = pi * r^2
```

- problem: what is pi in definition of area? (global name)
- lookup map is ambiguous: pi defined in Prelude, Foo, and Problem
- ambiguity persists, even if definition is identical
- solution via qualifier: disambiguate by using ModuleName.name instead of name
  - write area r = Problem.pi \* r<sup>2</sup> in Problem.hs
    (or area r = Prelude.pi \* r<sup>2</sup>)

# **Qualified Imports**

```
module Foo where pi = 3.1415
module SomeLongModuleName where fun x = x + x
module ExampleQualifiedImports where
```

```
-- all imports of Foo have to use qualifier
import qualified Foo
-- result: no ambiguity on unqualified "pi"
```

```
import qualified SomeLongModuleName as S
-- "as"-syntax changes name of qualifier
```

area 
$$r = pi * r^2$$
  
myfun  $x = S.fun (x * x)$ 

# Summary

### **Summary**

- scoping rules determine visibility of function names and variable names
- larger programs can be structured in modules
  - explicit export-lists to distinguish internal and external parts
  - advantage: changes of internal parts of module M are possible without having to change code that imports M, as long as exported functions of M have same names and types
  - if no module name is given: Main is used as module name
  - further information on modules
    - https://www.haskell.org/onlinereport/modules.html